#### **CS307 Operating Systems**

# **Virtual Memory**

#### Fan Wu

Department of Computer Science and Engineering Shanghai Jiao Tong University Spring 2020

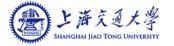

### **Background**

- Code needs to be in memory to execute, but entire program rarely used
  - Error code, unusual routines, large data structures
- Entire program code not needed at the same time
- Consider ability to execute partially-loaded program
  - Program no longer constrained by limits of physical memory
  - Program could be larger than physical memory

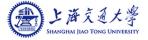

### Virtual Memory That is Larger Than Physical Memory

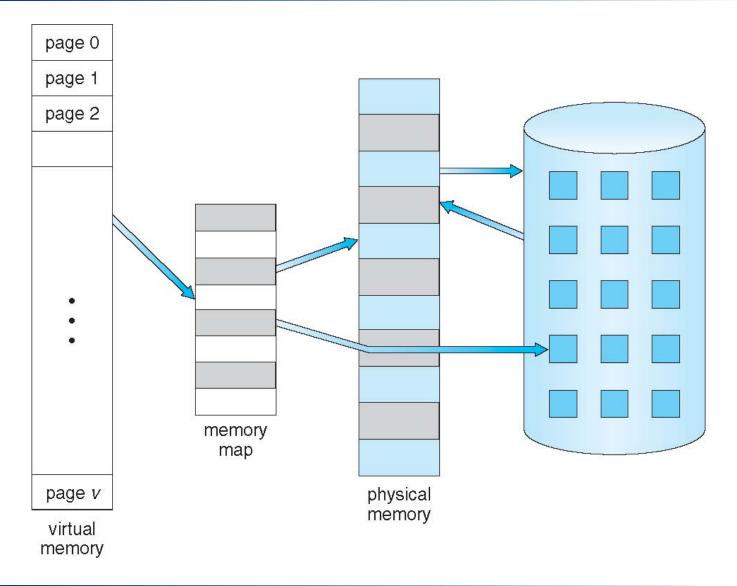

### **Virtual Memory**

- Virtual Memory separation of user logical memory from physical memory
  - Only part of the program needs to be in memory for execution
  - Logical address space can therefore be much larger than physical address space
  - Allows memory address spaces to be shared by several processes
  - Allows for more efficient process creation
  - More programs running concurrently
  - Less I/O needed to load or swap processes
- Virtual memory can be implemented via:
  - Demand paging
  - Demand segmentation

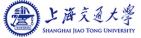

### **Demand Paging**

- Could bring entire process into memory at load time
- Or bring a page into memory only when it is needed
  - Less I/O needed, no unnecessary I/O
  - Less memory needed
  - Faster response
  - More users
- Page is needed ⇒ reference to it
  - invalid reference ⇒ abort
  - not-in-memory ⇒ bring to memory
- Lazy swapper (pager) never swaps a page into memory unless page will be needed

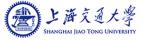

### **Swap Paged Memory to Disk Space**

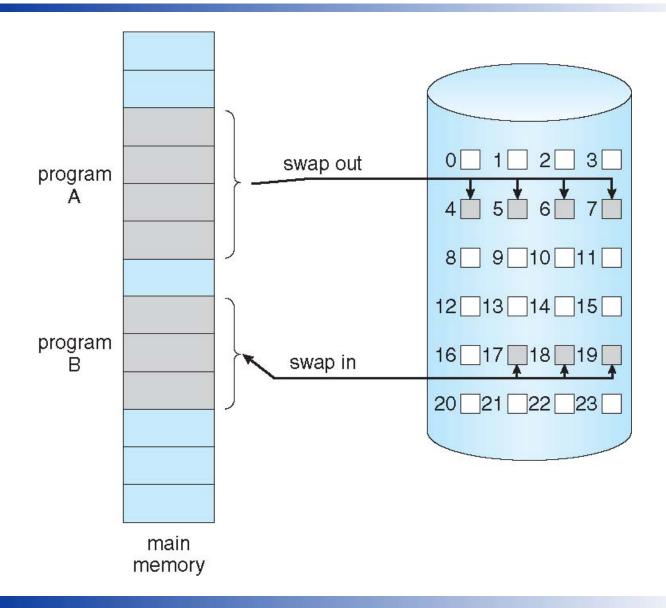

### **Valid-Invalid Bit**

- With each page table entry a valid-invalid bit is associated (v ⇒ in-memory – memory resident, i ⇒ not-in-memory)
- Initially, valid—invalid bit is set to i on all entries
- Example of a page table snapshot:

| Frame #    | valid        | -invalid bit |
|------------|--------------|--------------|
|            | V            |              |
|            | V            |              |
|            | V            |              |
|            | V            |              |
|            | i            |              |
|            |              |              |
|            | i            |              |
|            | i            |              |
| page table | <del>,</del> |              |

■ During address translation, if valid–invalid bit in page table entry is i ⇒ page fault

### Page Table with Pages Not in Main Memory

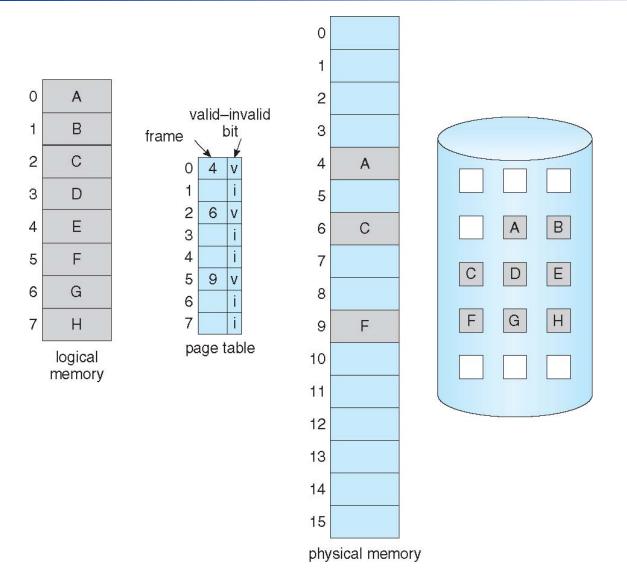

### **Page Fault**

■ If there is a reference to a page and the page is not in memory, the reference will trap to operating system:

#### page fault

- 1. Operating system looks at page table to decide:
  - Invalid reference ⇒ abort
  - Just not in memory
- 2. Get empty frame
- 3. Swap page into frame via scheduled disk operation
- Reset tables to indicate page now in memory Set validation bit = v
- 5. Restart the instruction that caused the page fault

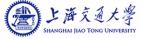

## **Steps in Handling a Page Fault**

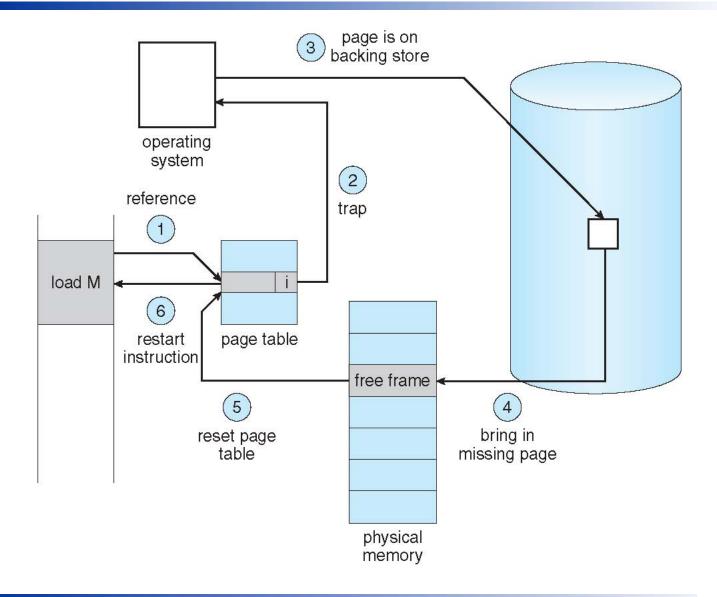

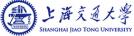

### What Happens if There is no Free Frame?

- Page replacement find some page in memory, but not really in use, page it out
  - Algorithm terminate? swap out? replace the page?
  - Performance want an algorithm which will result in minimum number of page faults

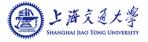

# Page Replacement

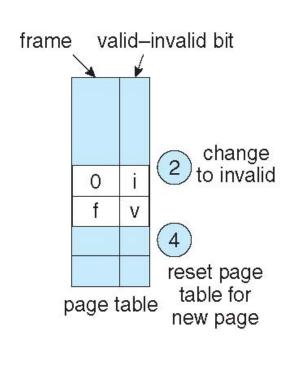

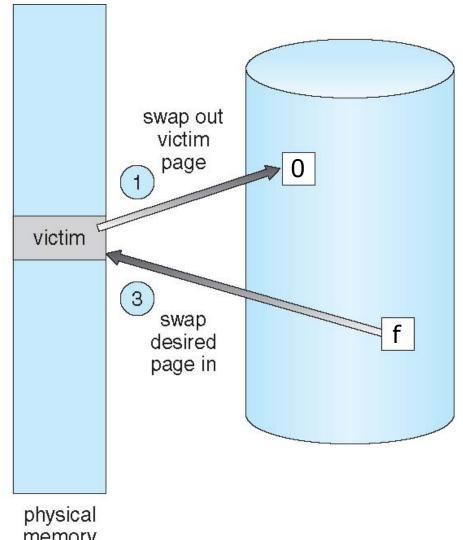

memory

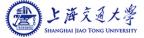

### Page Replacement

- Prevent over-allocation of memory by modifying page-fault service routine to include page replacement
- Use modify (dirty) bit to reduce overhead of page transfers only modified pages are written to disk
- Page replacement completes separation between logical memory and physical memory – large virtual memory can be provided on a smaller physical memory

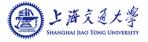

### Page Replacement Algorithms

- Page-replacement algorithm
  - Want lowest page-fault rate on both first access and re-access
- Evaluate algorithm by running it on a particular string of memory references (reference string) and computing the number of page faults on that string
  - String is just page numbers, not full addresses
  - Repeated access to the same page, which is still in memory, does not cause a page fault
- In all our examples, the reference string is

7,0,1,2,0,3,0,4,2,3,0,3,0,3,2,1,2,0,1,7,0,1

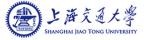

### **Page-Replacement Algorithms**

- First-In-First-Out (FIFO) Page Replacement
- Optimal Page Replacement
- Least Recently Used (LRU) Page Replacement
- LRU Approximation Page Replacement
- Counting Page Replacement

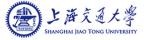

### **FIFO Page Replacement**

■ When a page must be replaced, the oldest page is chosen.

reference string

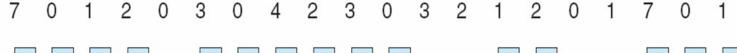

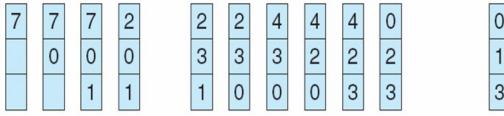

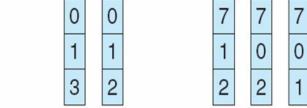

page frames

- Page faults: 15
- Consider the following reference string:

0 1 2 3 0 1 2 3 0 1 2 3 ......

## **Optimal Page Replacement**

Replace page that will not be used for longest period of time

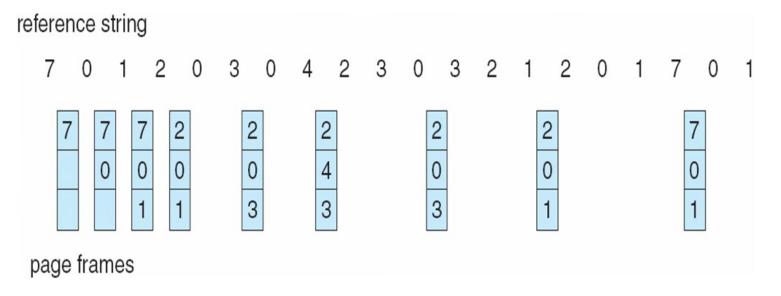

- Page faults: 9
- How do you know this?
  - Can't read the future
- Used for measuring how well your algorithm performs

## Least Recently Used (LRU) Page Replacement

- Use past knowledge rather than future
- Replace page that has not been used in most amount of time
- Associate time of last use with each page

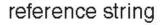

page frames

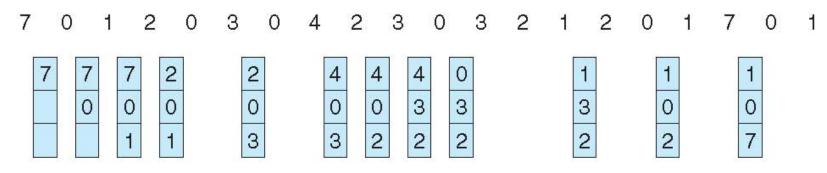

- 12 faults better than FIFO but worse than OPT
- Generally good algorithm and frequently used

### LRU Approximation Algorithms

#### ■ Reference bit/ byte

- With each page associate a bit, initially = 0
- When page is referenced, bit set to 1
- Replace any with reference bit = 0 (if one exists)
  - We do not specify the order, however

#### Second-chance algorithm

- Generally FIFO, plus hardware-provided reference bit
- Circular replacement
- If page to be replaced has
  - ▶ Reference bit = 0 -> replace it
  - Reference bit = 1 then:
    - set reference bit 0, leave page in memory
    - replace next page, subject to same rules

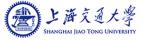

## **Second-Chance Algorithm**

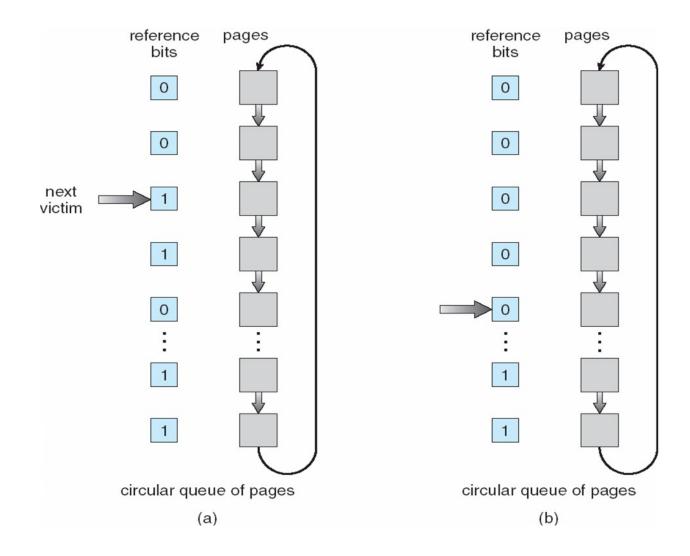

### **Pop Quiz**

A memory system has three frames. Consider the following reference string

0 1 2 3 2 3 0 4 5 2 3 1 4 3 2 6 3 2 1 2

Draw a diagram to show the page replacement using **Second-Chance Algorithm** and calculate the number of page faults.

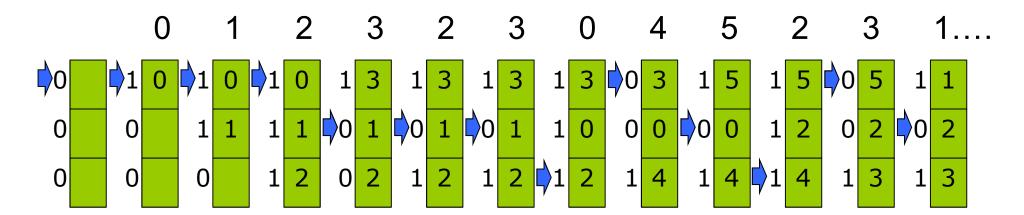

### **Counting Algorithms**

- Keep a counter of the number of references that have been made to each page
- Least Frequently Used (LFU) Algorithm: replaces page with smallest count
- Most Frequently Used (MFU) Algorithm: based on the argument that the page with the smallest count was probably just brought in and has yet to be used
- Not commonly used

### **Homework**

- Reading
  - Chapter 9
- Exercise
  - See course website

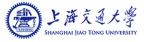

# **Demand Paging**

| System Characteristics        |                         |  |  |  |  |  |  |  |  |
|-------------------------------|-------------------------|--|--|--|--|--|--|--|--|
| Size of memory                | 16 bytes                |  |  |  |  |  |  |  |  |
| Frame Size                    | 4 bytes per frame       |  |  |  |  |  |  |  |  |
| Memory Management Structure   | Inverted Page Table     |  |  |  |  |  |  |  |  |
| Replacement Policy            | LRU, Global Replacement |  |  |  |  |  |  |  |  |
| Virtual Page Size             | 4 bytes per page        |  |  |  |  |  |  |  |  |
| Logical Addressing Space Size | 32 bytes                |  |  |  |  |  |  |  |  |
| Backing Store Size            | 12 blocks               |  |  |  |  |  |  |  |  |
| Backing Store Block Size      | 4 bytes per block       |  |  |  |  |  |  |  |  |

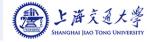

### **Process Table**

| Process ID                       | 0    | 1    | 2     |
|----------------------------------|------|------|-------|
| <b>Process Size (Bytes)</b>      | 12   | 14   | 13    |
| Pages allocated                  | 3    | 4    | 4     |
| Backing Store Map (Page → Block) |      |      |       |
| Page 0                           | BS 0 | BS 3 | BS 7  |
| Page 1                           | BS 1 | BS 4 | BS 8  |
| Page 2                           | BS 2 | BS 5 | BS 9  |
| Page 3                           |      | BS 6 | BS 10 |

## **System Snapshot**

#### Main Memory

| Address  | 0 | 1 | 2 | 3 | 4 | 5 | 6 | 7 | 8 | 9 | 10 | 11 | 12 | 13 | 14 | 15 |
|----------|---|---|---|---|---|---|---|---|---|---|----|----|----|----|----|----|
| Contents | О | T | О | N | G | F | U | N | ı | - | 1  | 1  | A  | D  | *  | F  |

#### **Backing Store**

| Block    | 0    | 1    | 2  | 3    | 4    | 5    | 6  | 7    | 8    | 9    | 10 |
|----------|------|------|----|------|------|------|----|------|------|------|----|
| Contents | THRE | AD*F | UN | RATE | *MON | OTON | IC | DEMA | ND*P | AGIN | G  |

#### **Inverted Page Table**

| Frame | Page # | PID | Valid Bit | Ref Word (Low = older) | Modified Bit |
|-------|--------|-----|-----------|------------------------|--------------|
| 0     | 2      | 1   | T         | 2                      | F            |
| 1     | 3      | 2   | T         | 1                      | T            |
| 2     | -      | -   | F         | -                      | -            |
| 3     | 1      | 0   | T         | 3                      | F            |

## PID 0: Write 'A' at logical memory Address 11

#### Main Memory

| Address  | 0 | 1 | 2 | 3 | 4 | 5 | 6 | 7 | 8 | 9 | 10 | 11 | 12 | 13 | 14 | 15 |
|----------|---|---|---|---|---|---|---|---|---|---|----|----|----|----|----|----|
| Contents | О | T | О | N | G | F | U | N | - | - | -  | _  | Α  | D  | *  | F  |
| Change   |   |   |   |   |   |   |   |   | U | N | -  | A  |    |    |    |    |

| Process ID                          | 0    |
|-------------------------------------|------|
| <b>Process Size (Bytes)</b>         | 12   |
| Pages allocated                     | 3    |
| Backing Store Map<br>(Page → Block) |      |
| Page 0                              | BS 0 |
| Page 1                              | BS 1 |
| Page 2                              | BS 2 |
| Page 3                              |      |

#### **Backing Store**

| Block    | 0    | 1    | 2  | 3    | 4    | 5    | 6  | 7    | 8    | 9    | 10 |
|----------|------|------|----|------|------|------|----|------|------|------|----|
| Contents | THRE | AD*F | UN | RATE | *MON | OTON | IC | DEMA | ND*P | AGIN | G  |
| Change   |      |      |    |      |      |      |    |      |      |      |    |

#### **Inverted Page Table**

| Frai | me | VP# | Ł | PID |   | Valid | Bit | Ref Word (Lov | Modifie | d Bit |   |
|------|----|-----|---|-----|---|-------|-----|---------------|---------|-------|---|
| 0    |    | 2   |   | 1   |   | T     |     | 2             |         | F     |   |
| 1    |    | 3   |   | 2   |   | T     |     | 1             |         | T     |   |
| 2    |    | -   | 2 | -   | 0 | F     | T   | -             | 4       | -     | T |
| 3    |    | 1   |   | 0   |   | Т     |     | 3             |         | F     |   |

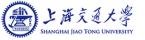

## PID 1: Read logical memory Address 6

#### Main Memory

| Address  | 0 | 1 | 2 | 3 | 4 | 5 | 6 | 7 | 8 | 9 | 10 | 11 | 12 | 13 | 14 | 15 |
|----------|---|---|---|---|---|---|---|---|---|---|----|----|----|----|----|----|
| Contents | О | T | О | N | G | F | U | N | - | - | -  | _  | Α  | D  | *  | F  |
| Change   |   |   |   |   | * | M | О | N | U | N | -  | A  |    |    |    |    |

| Process ID                  | 1    |
|-----------------------------|------|
| <b>Process Size (Bytes)</b> | 14   |
| Pages allocated             | 4    |
| <b>Backing Store Map</b>    |      |
| (Page → Block)              |      |
| Page 0                      | BS 3 |
| Page 1                      | BS 4 |
| Page 2                      | BS 5 |
| Page 3                      | BS 6 |

#### **Backing Store**

| Block    | 0    | 1    | 2  | 3    | 4    | 5    | 6  | 7    | 8    | 9    | 10   |
|----------|------|------|----|------|------|------|----|------|------|------|------|
| Contents | THRE | AD*F | UN | RATE | *MON | OTON | IC | DEMA | ND*P | AGIN | G    |
| Change   |      |      |    |      |      |      |    |      |      |      | GFUN |

#### **Inverted Page Table**

| Frai | me | VP# |   | PID |   | Valid Bit |   | Ref Word (Low = older) |   | Modified Bit |   |
|------|----|-----|---|-----|---|-----------|---|------------------------|---|--------------|---|
| 0    |    | 2   |   | 1   |   | T         |   | 2                      |   | F            |   |
| 1    |    | 3   | 1 | 2   | 1 | T         |   | 1                      | 5 | T            | F |
| 2    |    | -   | 2 | -   | 0 | F         | T | -                      | 4 | -            | T |
| 3    |    | 1   |   | 0   |   | Т         |   | 3                      |   | F            |   |

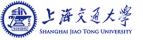